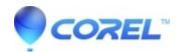

## What font files are installed when you install WordPerfect Office?

- WordPerfect Office Suite
- WordPerfect Home & Student

## What font files are installed by default when you install WordPerfect Office?

This is the list of font files names that gets automatically installed with every WordPerfect install to C:\Windows\Fonts\. This list has remained constant since WordPerfect 10 (WordPerfect Office 2002) through the time this article was created (WordPerfect Office 2021):

- mtextras.ttf
- Wpro10na.ttf
- Wpro10nb.ttf
- wpsi13n\_.ttf
- wpsi14n .ttf
- Wpce08n\_.ttf
- Wpco01na.ttf
- wpco01nb.ttf
- Wpco03n .ttf
- Wpco08n\_.ttf
- Wpdv09n\_.ttf
- wphv01na.ttf
- Wphv01nb.ttf
- Wphv02n\_.ttf
- Wphv04n\_.ttf
- Wphv05na.ttf
- Wphv05nb.ttf
- Wphv06na.ttf • Wphv06nb.ttf
- Wphv07na.ttf
- Wphv07nb.ttf
- Wphv08n\_.ttf • Wphv11n .ttf
- wpro01na.ttf
- wpro01nb.ttf

Please note, these are the FILE names, not the FONT names. The font names which you see in WordPerfect or other Windows applications are different.

© 1985-2024 Corel. All rights reserved.